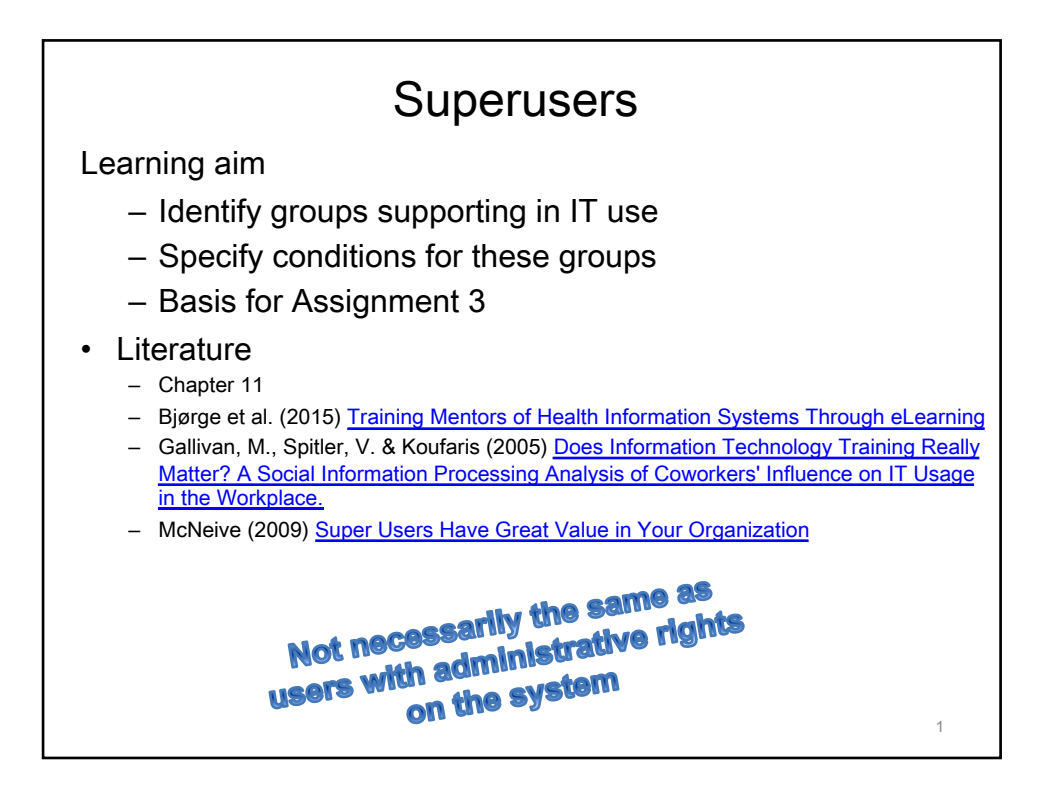

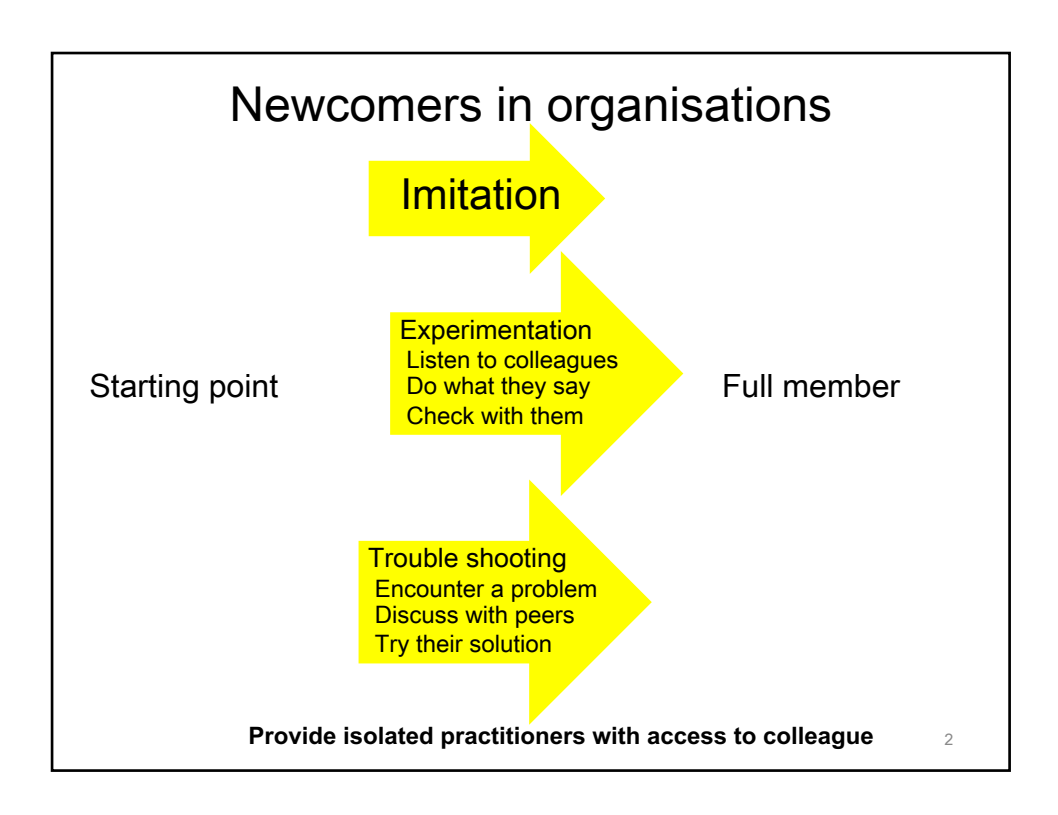

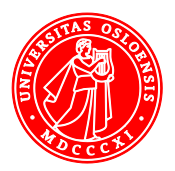

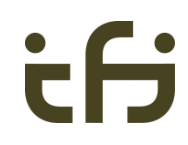

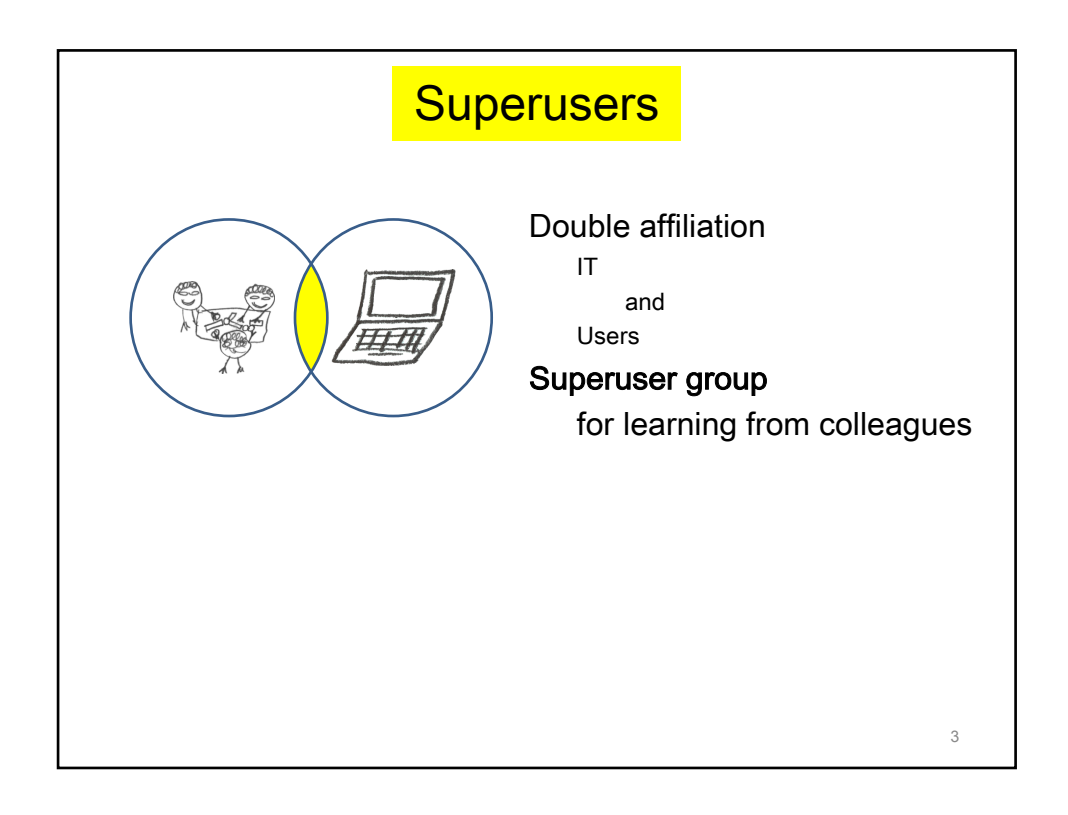

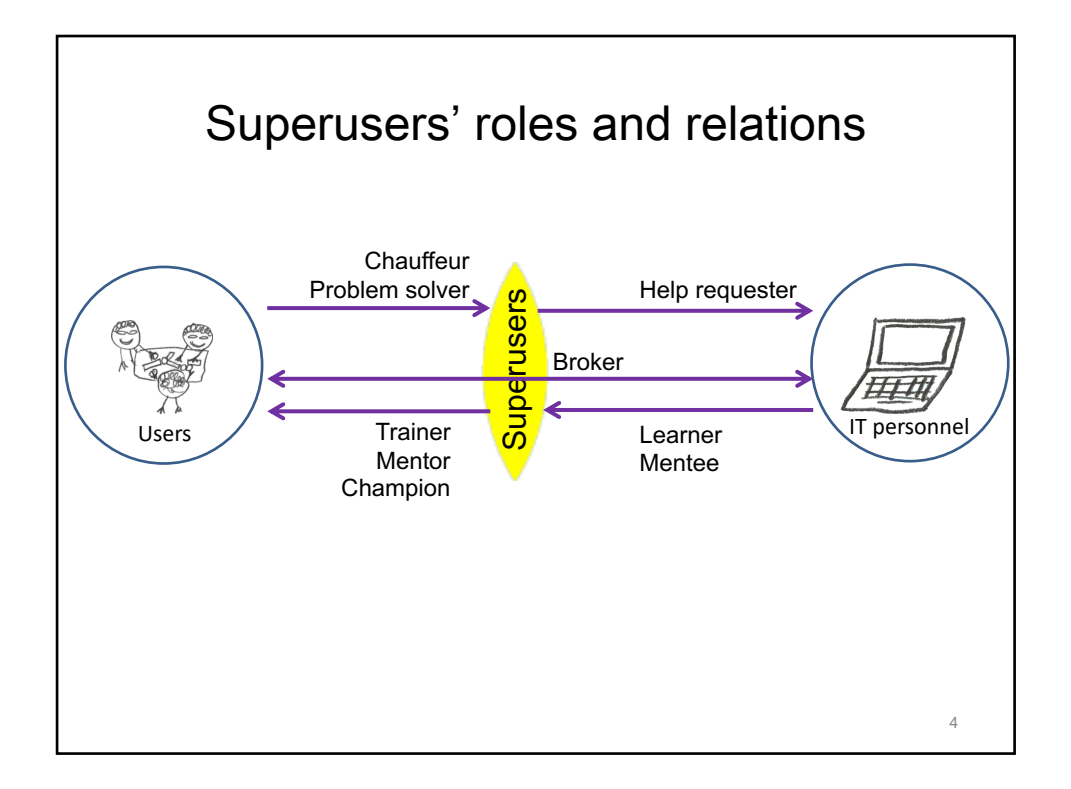

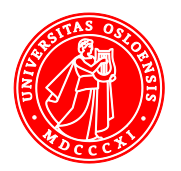

5

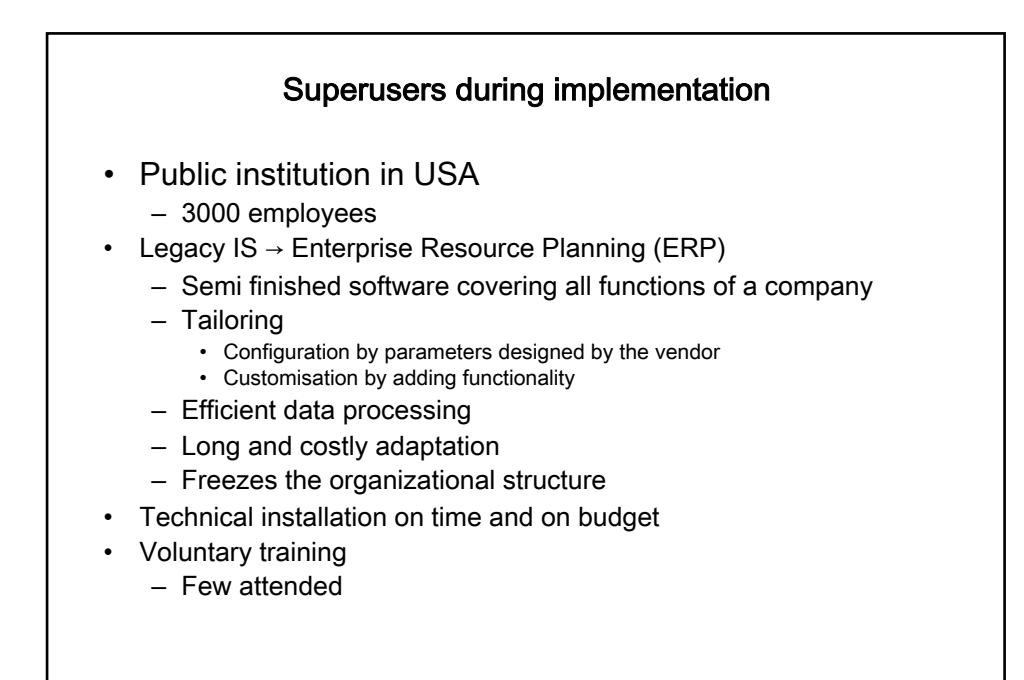

Boudreau and Robey (2005) Enacting Integrated Information Technology: A Human Agency Perspective

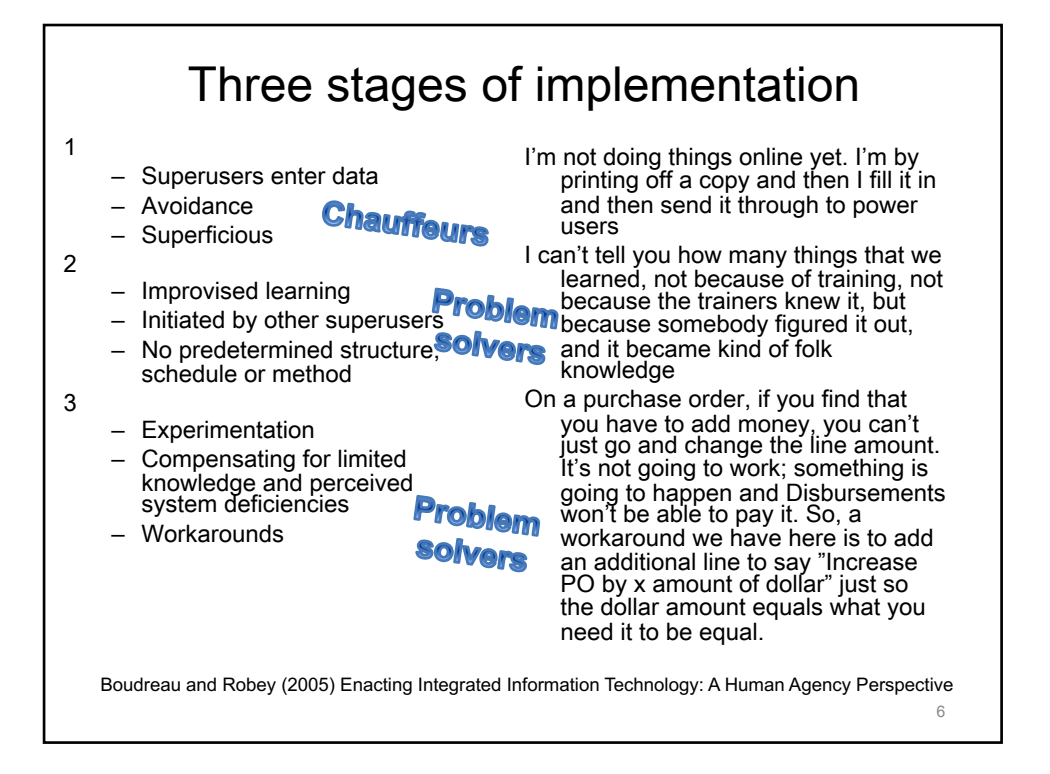

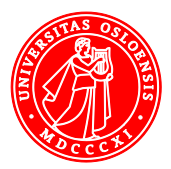

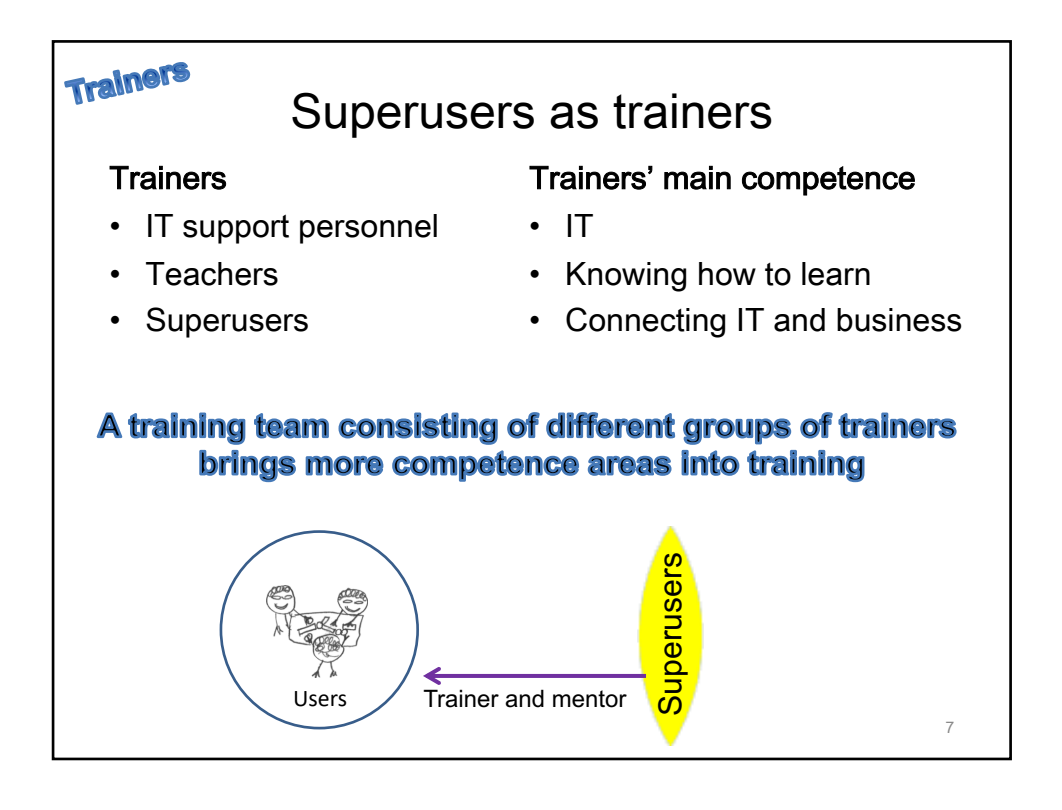

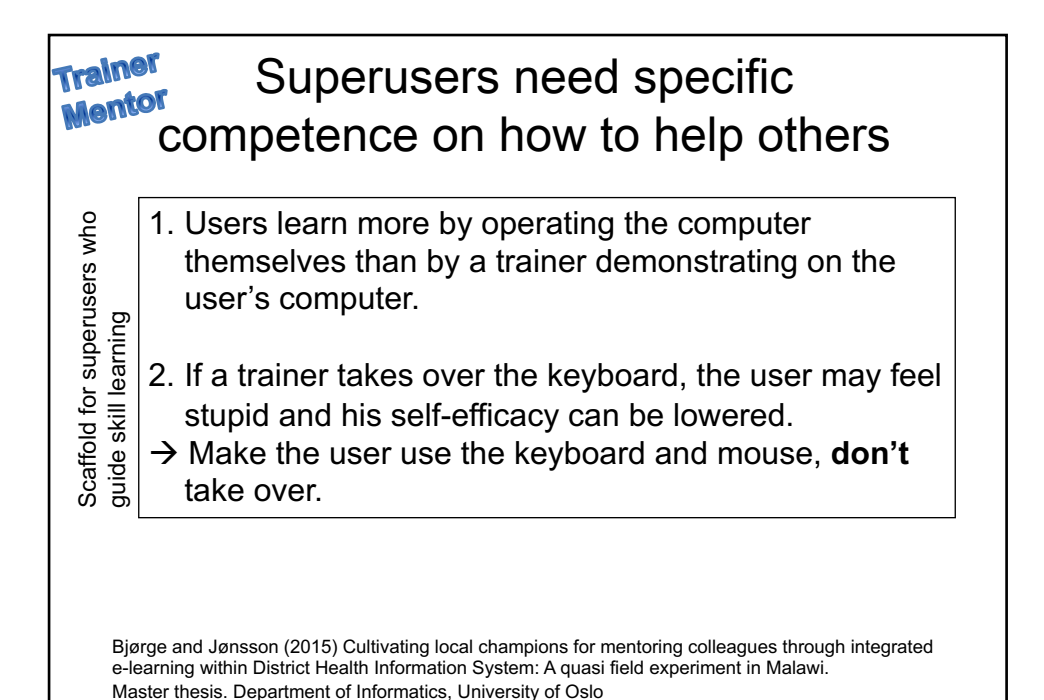

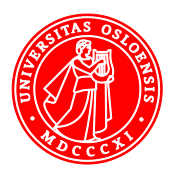

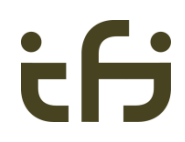

8

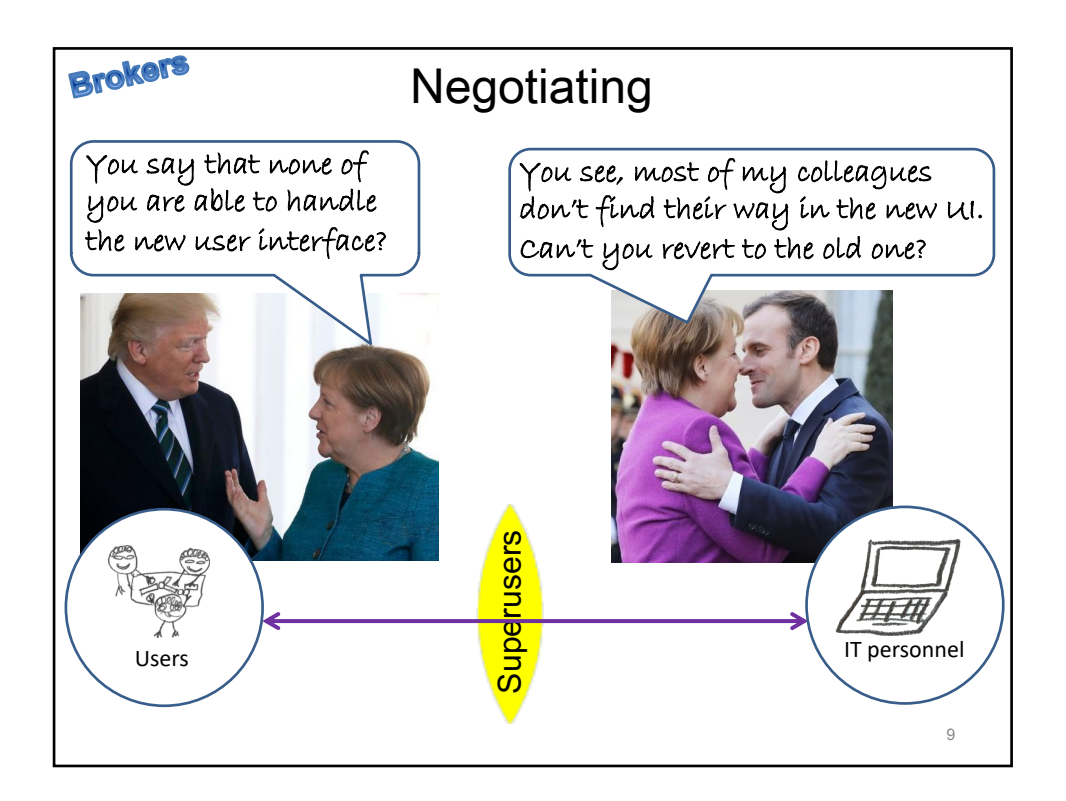

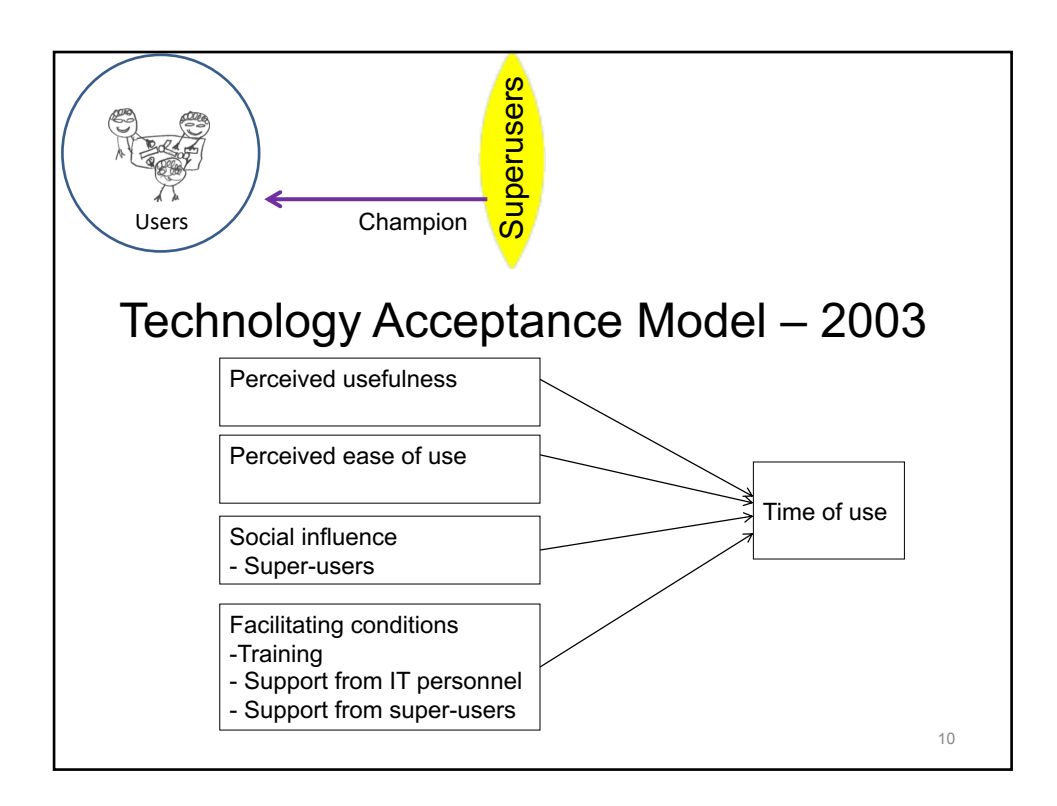

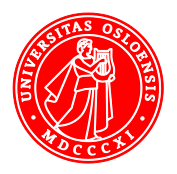

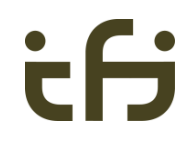

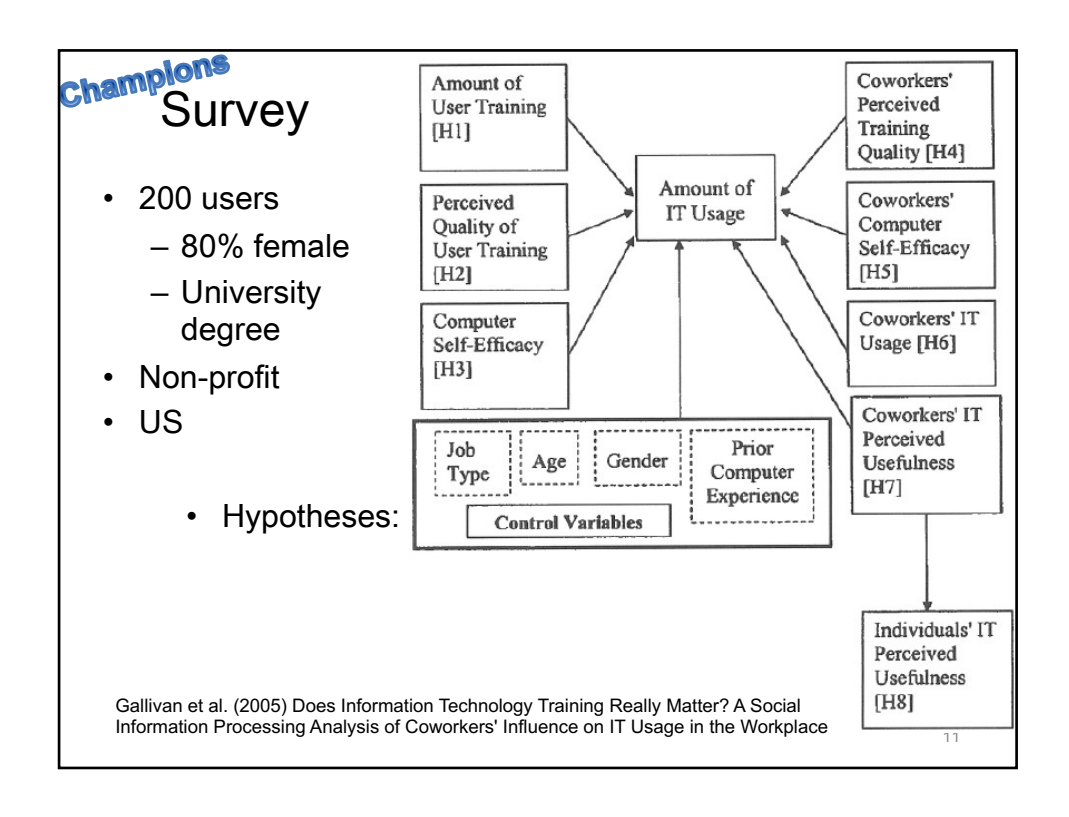

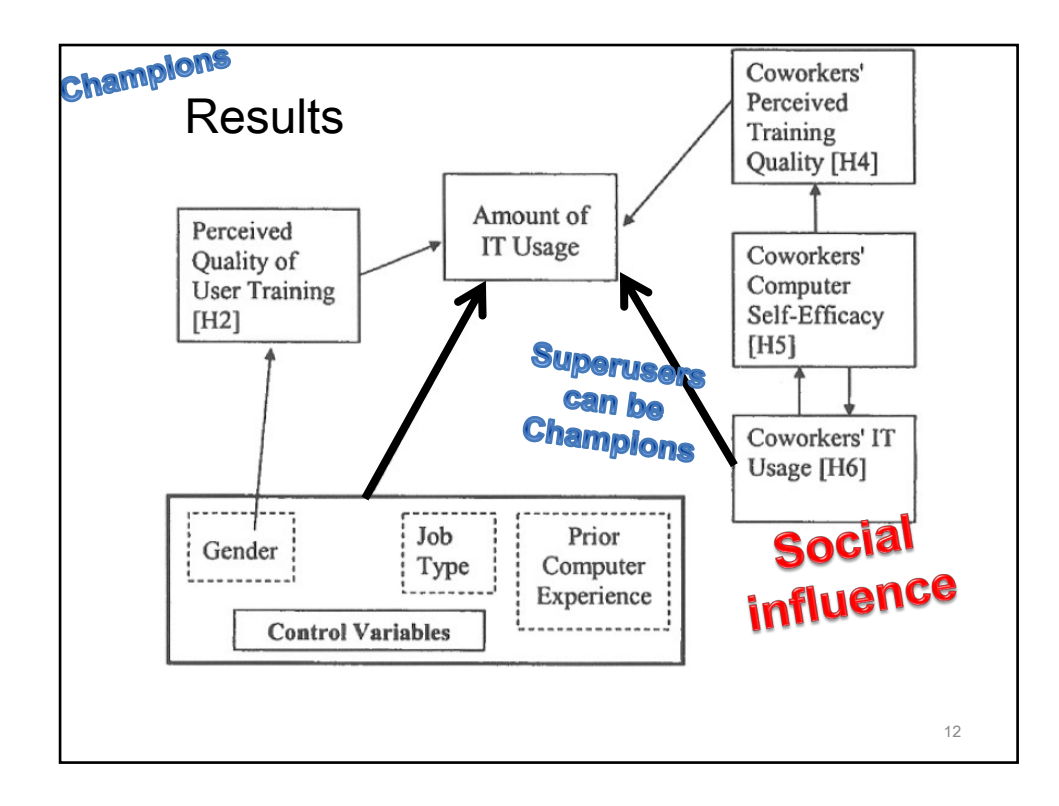

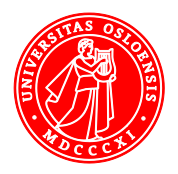

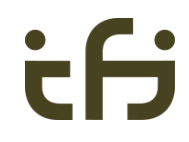

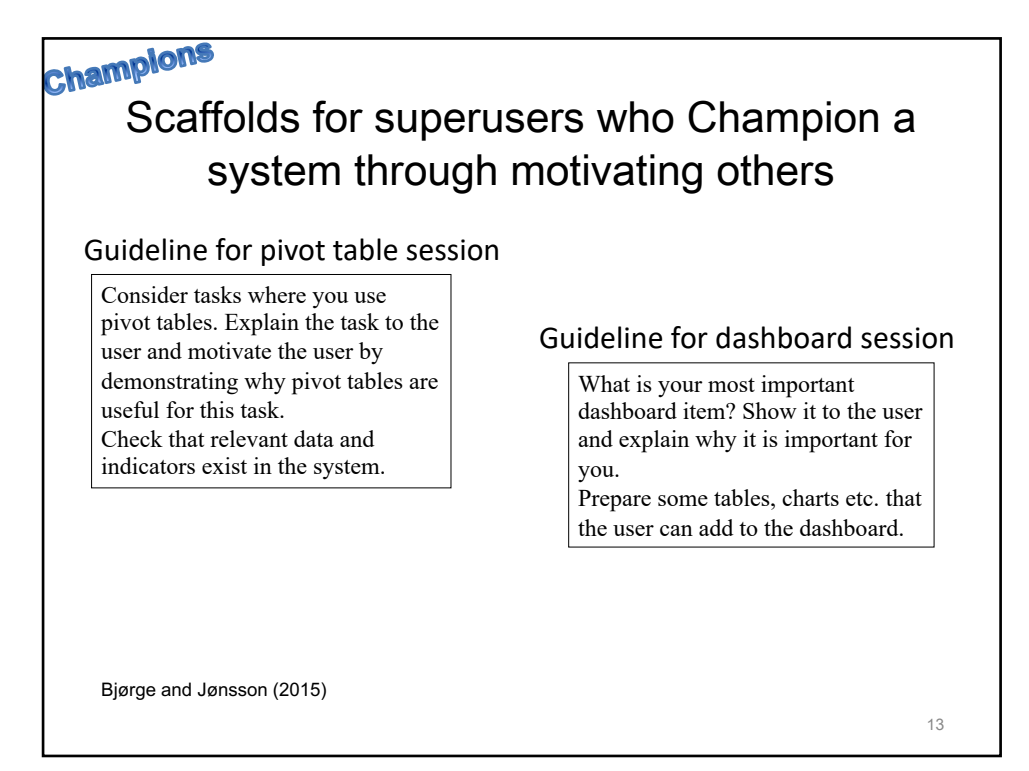

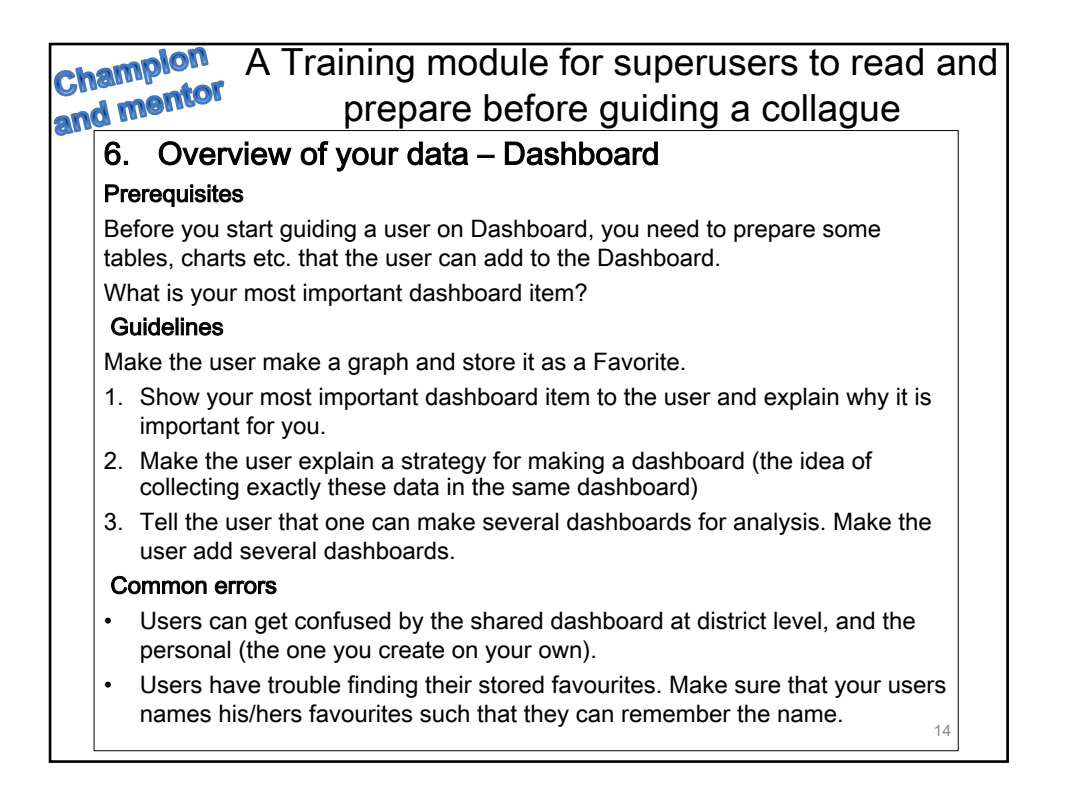

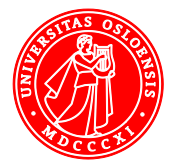

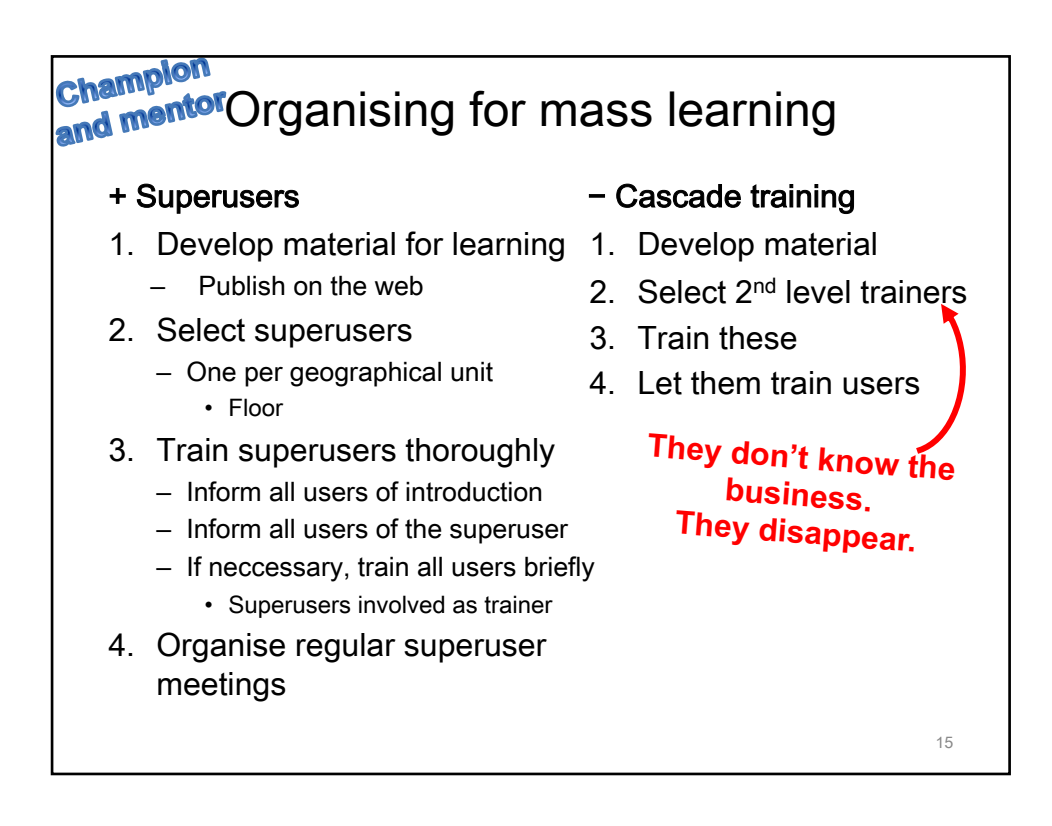

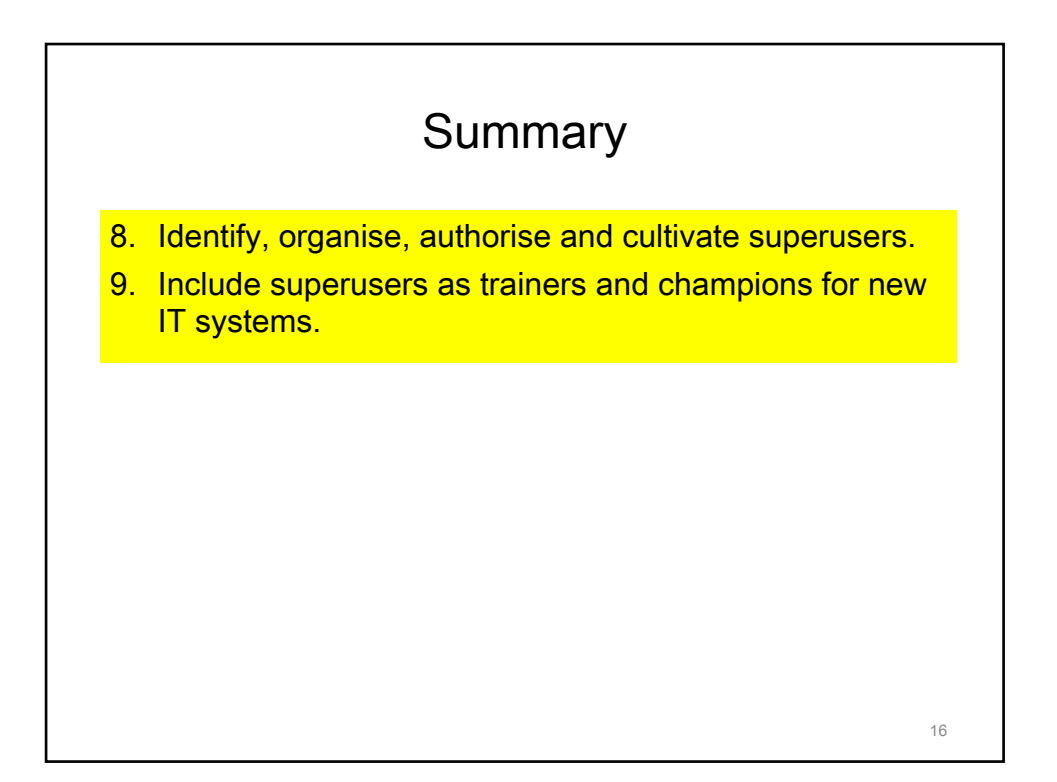

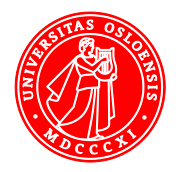

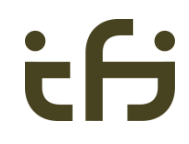